## **Midnight Commander MC**

## **Shortcuts**

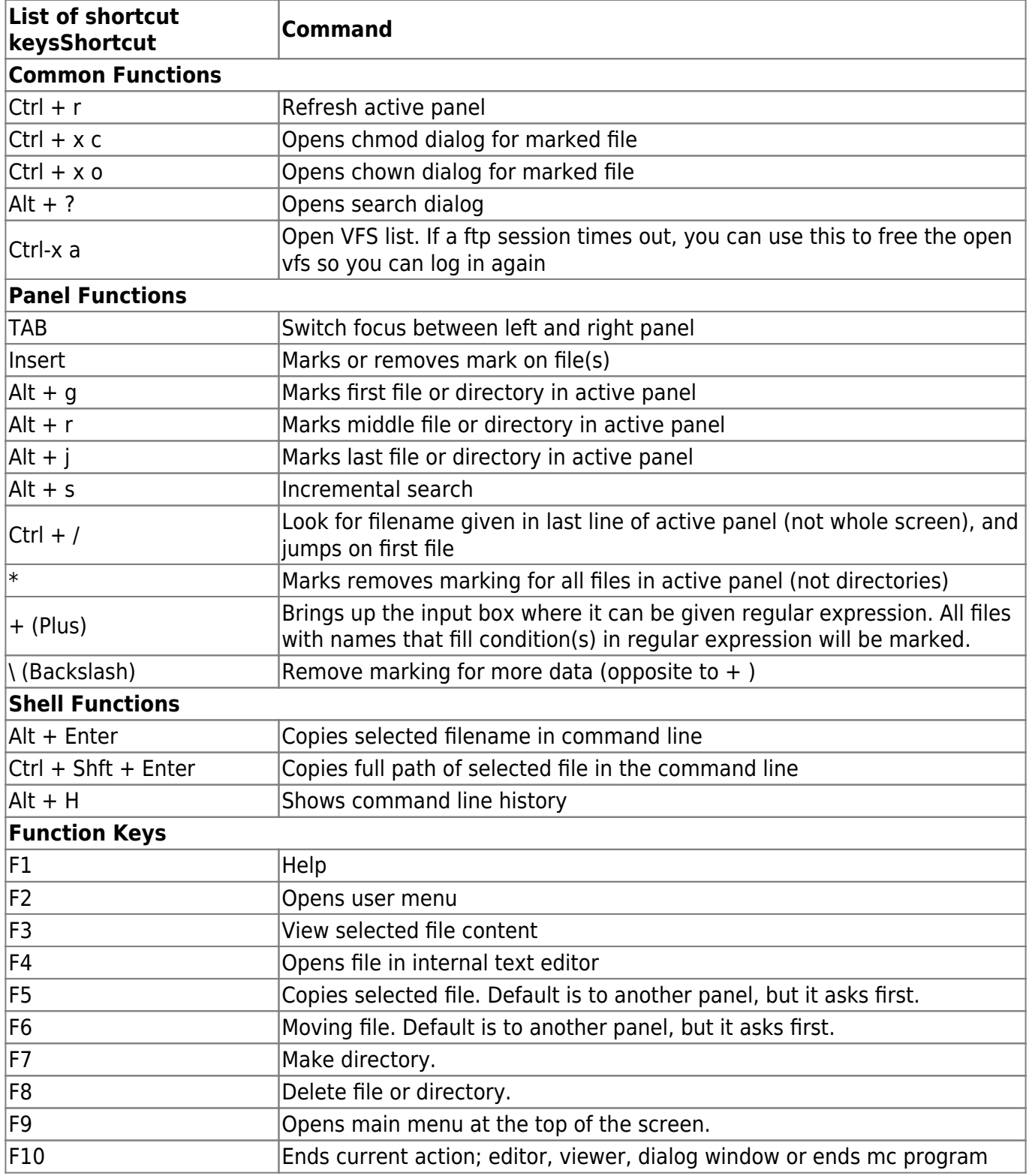

## **für mich wichtige Einstellungen unter ''.mc/ini''**

[Midnight-Commander] use\_internal\_view=1

```
use internal edit=1
clear before exec=1
confirm_delete=1
confirm_overwrite=1
confirm_execute=1
confirm_exit=1
editor word wrap line length=72
editor tab spacing=3
editor fill tabs with spaces=0
editor return does auto indent=0
editor backspace through tabs=0
editor option save position=1
editor edit confirm save=1
editor syntax highlighting=1
editor cursor beyond eol=0
editor visible tabs=0
editor visible spaces=0
editor check new line=1
```
## [Colors]

base\_color=normal=white,default:selected=blue,white:marked=yellow,default:ma rkselect=yellow,gray:menu=brightgreen,default:menuhot=cyan,default:menusel=w hite,blue:menuhotsel=cyan,default:dnormal=brightgreen,default:dfocus=brightg reen,gray:dhotnormal=cyan,default:dhotfocus=brightcyan,gray:executable=brigh tgreen,default:directory=blue,blue:link=cyan,default:stalelink=red,defaultde vice=brightmagenta,default:special=lightgray,default:editnormal=lightgray,de fault:editbold=blue,default:editmarked=blue,lightgray:errors=red,lightgray:i nput=white,gray:reverse=green,default:gauge=brightgreen,lightgray xterm= color terminals=

Für Syntax Highlighting bei Shell Skripten oder HTML Dateien ist die Datei /etc/mc/filehighlight.ini mit folgendem Inhalt wichtig:

```
[executable]
     type=FILE_EXE
[directory]
     type=DIR
[device]
     type=DEVICE
[special]
     type=SPECIAL
[stalelink]
     type=STALE_LINK
[symlink]
     type=SYMLINK
```

```
[core]
     regexp=^core\\.*\\d*$
[temp]
     extensions=tmp;$$$;~;bak
    extensions case=false
    regexp=(\hat{z}^* + \hat{z}^* + \hat{z}^*)[archive]
extensions=gz;bz2;tar;tgz;rpm;Z;rar;zip;arj;cab;lzh;lha;zoo;arc;ark;xz;tbz;t
bz2;
[doc]
extensions=txt;doc;rtf;diz;ctl;me;ps;pdf;xml;xsd;xslt;dtd;html;shtml;htm;mai
l;msg;lsm;po;nroff;man;tex;sgml;css;text;letter;chm
[source]
extensions=c;h;cc;hh;cpp;cxx;hpp;asm;py;pl;pm;inc;cgi;php;phps;js;java;jav;j
asm;sh;bash;diff;patch;pas;tcl;tk;awk;m4;st;mak;sl;ada;caml;ml;mli;mly;mll;m
lp;sas;prg;hs;hi;erl
[media]
extensions=mp2;mp3;mpg;ogg;mpeg;wav;avi;asf;mov;mol;mpl;xm;mod;it;med;mid;mi
di;s3m;umx;vob;mkv;flv;mp4;m3u
[graph]
extensions=jpg;jpeg;gif;png;tif;pcx;bmp;xpm;xbm;eps;pic;rle;ico;wmf;omf;ai;c
dr
[database]
extensions=dbf;mdn;db;mdb;dat;fox;dbx;mdx;sql;mssql;msql;ssql;pgsql;xls;cdx;
dbi
```
From: <https://von-thuelen.de/>- **Christophs DokuWiki**

Permanent link: **<https://von-thuelen.de/doku.php/wiki/linux/mc>**

Last update: **2020/04/15 20:21**

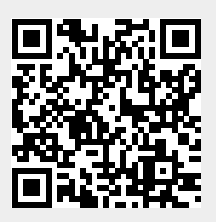